**Anweisungen zum dekomprimieren der Projektunterlagen:** 

1) Im Ausschreibungsdetail Doppelklick auf "Lotto 3a Bau C-C1 grezzo - Consegna 200630.zip",

## dann ÖFFNEN

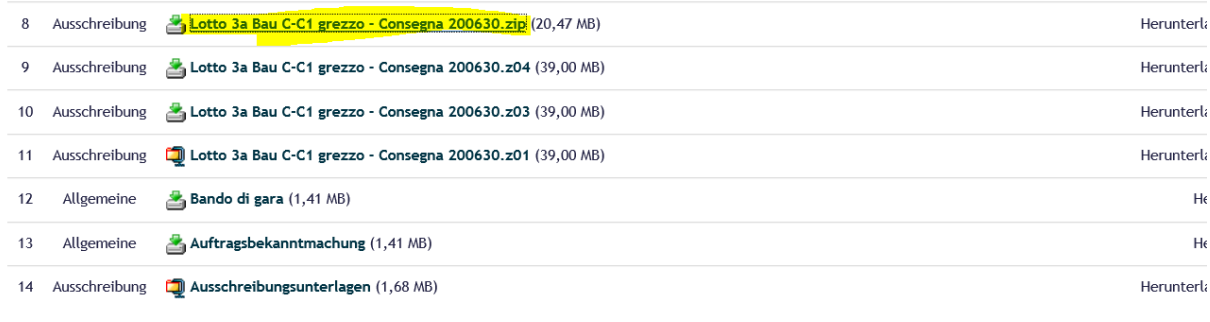

#### Datum

Beginn Angebotseinreichung: 30/06/2020 17:00:00 Ende Angebotseinreichung: 26/08/2020 12:00:00 Unterlagen verfügbar bis zum: 26/08/2020 12:00

Mitteilungen der Vergabestellen

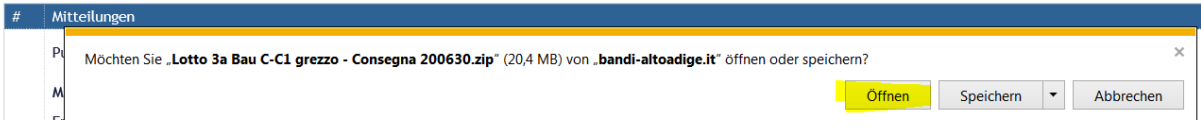

Oder

2) Alle Projektunterlagen mit Dateinamenserweiterung **.z01, z02** bis **.z07** samt Hauptordner

"Lotto 3a Bau C-C1 grezzo - Consegna 200630.zip" mit Dateinamenserweiterung **.zip**, in

einen Ordner speichern und mit Doppelklick auf "Lotto 3a Bau C-C1 grezzo - Consegna

200630.zip" öffnen.

**Istruzioni per la decompressione dei documenti progettuali:** 

1) Nel dettaglio gara fare click doppio su "**Lotto 3a Bau C-C1 grezzo - Consegna 200630.zip**" e

APRIRE

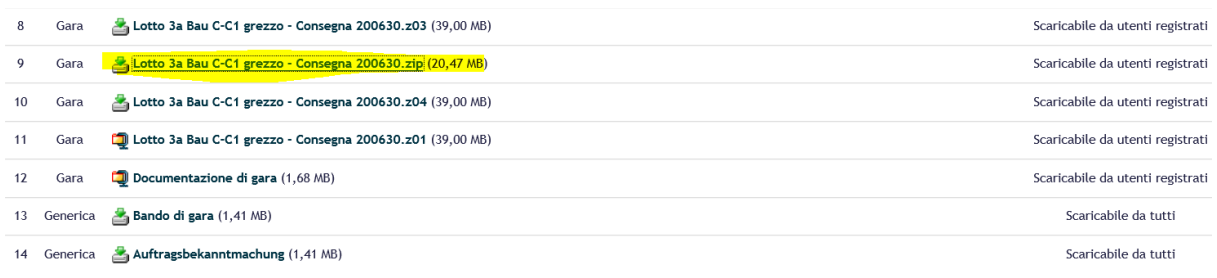

#### Date

Inizio ricezione offerte: 30/06/2020 17:00:00<br>Fine ricezione offerte: 26/08/2020 12:00:00 Documentazione disponibile fino a: 26/08/2020 12:00

### Comunicazioni della Stazione Appaltante

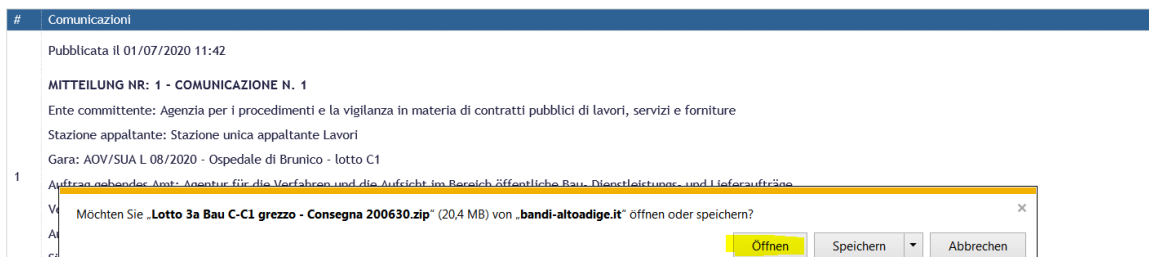

# Oppure

1) Scaricare tutti file progetto con estensione **.z01, z02** fino **.z07** compreso anche il file

principale "Lotto 3a Bau C-C1 grezzo - Consegna 200630.zip" con estensione **.zip**, in una

cartella e aprire con click doppio su "Lotto 3a Bau C-C1 grezzo - Consegna 200630.zip".